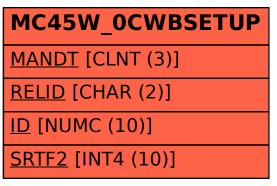

## SAP ABAP table MC45W\_0CWBSETUP {Storage: BW Rebuild for MC45W\_0CWB}